## W-2 WEST CENTRAL

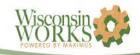

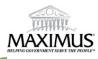

## VOCATIONAL TRAINING INSTRUCTION AND STUDY TIME LOG (ACTIVITY CODE JS)

| Participant Name:                                                                         |                                                             | Case Number:                                                                  |                                                                                                    |                                                                           |                                      |                                 |  |
|-------------------------------------------------------------------------------------------|-------------------------------------------------------------|-------------------------------------------------------------------------------|----------------------------------------------------------------------------------------------------|---------------------------------------------------------------------------|--------------------------------------|---------------------------------|--|
| FEP:                                                                                      |                                                             | FEP XMX:                                                                      | FI                                                                                                    | EP Telephone Number:                                                      |                                      |                                 |  |
| Training Provide                                                                          | er Information                                              | 1                                                                             |                                                                                                    |                                                                           |                                      |                                 |  |
| Training Provider Name:                                                                   |                                                             | POC Name:                                                                     |                                                                                                    |                                                                           |                                      |                                 |  |
| Training Prograr                                                                          | n Enrolled In:                                              |                                                                               |                                                                                                    |                                                                           |                                      |                                 |  |
| Location:                                                                                 |                                                             |                                                                               | Telephone Number:                                                                                                    |                                                                           |                                      |                                 |  |
| Week Begin Date:                                                                          |                                                             |                                                                               | Week End Date:                                                                                                    |                                                                           |                                      |                                 |  |
| Use and Instruction to document 1) and granting Good Cat form must be consubmitted to the | ttendance hou<br>use, and 3) tim<br>npleted and <u>si</u> g | rs for classroom<br>e spent in non-c<br>ned by the Train<br>ot later than Tue | and/or other instance of the second contract of the second contract | struction hours, 2<br>tudy required by<br>each week of the<br>owing week. | l) holiday hours<br>the Training Pro | that may justif<br>ovider. This |  |
|                                                                                           |                                                             |                                                                               | I. /fue no CADECI                                                                                                    | S WPAS/WPCH):  ARES WPAS/WPCH):  Job Skills Study Time                    |                                      |                                 |  |
| # Jobs Skills Stud                                                                        | dy Time Hours                                               |                                                                               | ·                                                                                                    | RES WPAS/WPCI                                                             |                                      | Daily<br>Actual                 |  |
| # Jobs Skills Stud                                                                        | dy Time Hours                                               | Assigned per V                                                                | Week (from CAF                                                                                                    | RES WPAS/WPCI                                                             |                                      | Daily                           |  |
| # Jobs Skills Stud                                                                        | dy Time Hours  Job Skill                                    | Assigned per V                                                                | Veek (from CAF  Daily  Actual  Hours                                                                                                    | RES WPAS/WPCI                                                             | tudy Time                            | Daily<br>Actual<br>Hours        |  |
| # Jobs Skills Stud                                                                        | dy Time Hours  Job Skill                                    | Assigned per V                                                                | Veek (from CAF  Daily  Actual  Hours                                                                                                    | RES WPAS/WPCI                                                             | tudy Time                            | Daily<br>Actual<br>Hours        |  |
| # Jobs Skills Stud                                                                        | dy Time Hours  Job Skill                                    | Assigned per V                                                                | Veek (from CAF  Daily  Actual  Hours                                                                                                    | RES WPAS/WPCI                                                             | tudy Time                            | Daily<br>Actual<br>Hours        |  |
| # Jobs Skills Stud                                                                        | dy Time Hours  Job Skill                                    | Assigned per V                                                                | Veek (from CAF  Daily  Actual  Hours                                                                                                    | RES WPAS/WPCI                                                             | tudy Time                            | Daily<br>Actual<br>Hours        |  |
| # Jobs Skills Stud                                                                        | dy Time Hours  Job Skill                                    | Assigned per V                                                                | Veek (from CAF  Daily  Actual  Hours                                                                                                    | RES WPAS/WPCI                                                             | tudy Time                            | Daily<br>Actual<br>Hours        |  |
| # Jobs Skills Stud                                                                        | dy Time Hours  Job Skill                                    | Assigned per V                                                                | Veek (from CAF  Daily  Actual  Hours                                                                                                    | RES WPAS/WPCI                                                             | tudy Time                            | Daily<br>Actual<br>Hours        |  |
| # Jobs Skills Stud                                                                        | dy Time Hours  Job Skill                                    | Assigned per V                                                                | Veek (from CAF  Daily  Actual  Hours                                                                                                    | RES WPAS/WPCI                                                             | tudy Time                            | Daily<br>Actual<br>Hours        |  |